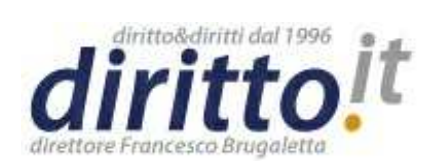

**ISSN 1127-8579**

**Pubblicato dal 21/02/2014**

**All'indirizzo http://www.diritto.it/docs/35988-struttura-e-funzionamento-del-processo-civiletelematico**

**Autore: Giovanni Vaccaro**

## **Struttura e funzionamento del processo civile telematico**

# **Struttura e funzionamento del processo civile telematico**

Autore: Dott. Giovanni Vaccaro

## **Sommario**

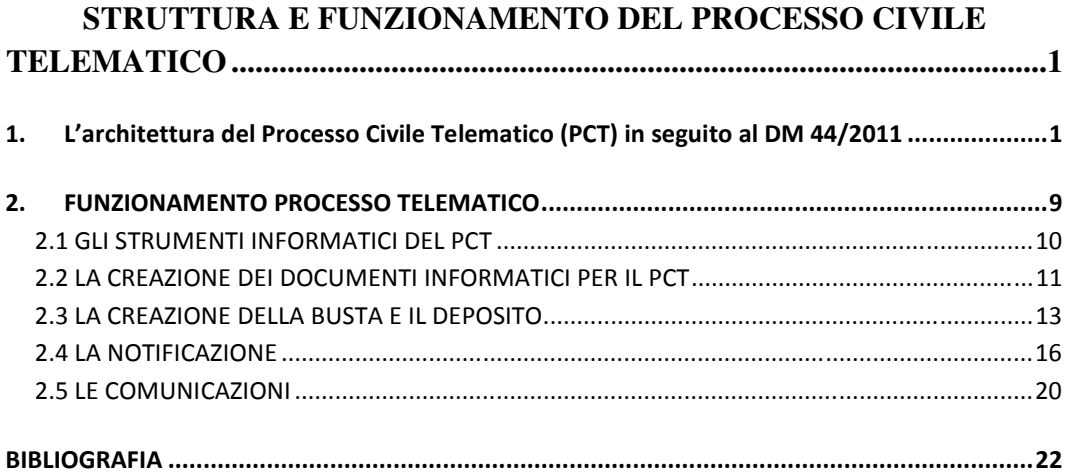

## **1. L'architettura del Processo Civile Telematico (PCT) in seguito al DM 44/2011**

Con il DM 44/2011 sono state emanate le nuove norme per regolare il processo telematico sostituendo così le disposizioni del DPR 123/2001 e le regole tecniche del 17 luglio 2008. Queste regole tecniche nascono dall'esperienza maturata nella precedente fase sperimentale del processo telematico: con questo

decreto si sono apportate importanti modifiche e novità all'architettura del PCT, rispetto a com'era stato organizzato fino a quel momento. Il decreto contiene appunto le nuove regole tecniche che però, a differenza delle precedenti, non contengono tutti gli aspetti tecnici e pratici per i quali si fa rinvio alle specifiche tecniche, le quali sono contenute nel provvedimento del 18 luglio 2011. "La *ratio*  di questo rinvio è da individuarsi nella rapidità delle modifiche tecnologiche che richiederanno, senza la necessità di dover rivedere le norme regolamentari, l'adeguamento alle specifiche tecniche che s'imporranno nel tempo"<sup>1</sup>.

Una prima novità è che le nuove regole tecniche, come si evince dall'art.1, si applicano per l'adozione delle tecnologie dell'informazione e della comunicazione sia nel processo civile che nel processo penale.

L'art. 2 tra le definizioni inserisce quella del Portale dei Servizi Telematici (PST) e lo definisce come struttura tecnologica-organizzativa che fornisce l'accesso ai servizi telematici resi disponibili dal dominio giustizia. Il dominio giustizia, come definito dall' art. 2 lett. a), è l'insieme delle risorse *hardware* e *software*, mediante il quale il Ministero della Giustizia tratta in via informatica e telematica qualsiasi tipo di attività, di dato, di servizio, di comunicazione e di procedura. Il PST è una delle novità introdotte dalle nuove regole tecniche.

Il portale dei servizi telematici è regolato dall'art. 6 del regolamento (DM 44/2011) e dall'art. 5 delle specifiche tecniche. Esso è accessibile all'indirizzo http://pst.giustizia.it/PST/, è composto di una "area pubblica" e di una "area riservata" (www.processotelematico.giustizia.it <sup>3</sup>) e consente l'accesso da parte dell'utente privato alle informazioni, ai dati e ai provvedimenti giudiziari. L'"area pubblica", dal titolo "Servizi online Uffici Giudiziari", è composta da tutte le pagine web e i servizi del portale disponibili all'accesso senza l'impiego di apposite credenziali, sistemi di identificazione e requisiti di legittimazione; in essa sono disponibili, a norma dell'art. 5 delle specifiche tecniche, le seguenti tipologie

 1 A. CONTALDO, M. GORGA,Il processo telematico, Torino 2012*,* p.133

 $3$  L'articolo 29 stabilisce che "è garantita la disponibilità dei servizi di consultazione nei giorni feriali dalle ore otto alle ore ventidue, dal lunedì al venerdì, e dalle ore otto alle ore tredici del sabato e dei giorni ventiquattro e trentun dicembre".

d'informazione: informazioni e documentazione sui servizi telematici del dominio giustizia; raccolte giurisprudenziali; informazioni essenziali sullo stato dei procedimenti pendenti, rese disponibili in forma anonima; in questo caso, i parametri e i risultati di ricerca riportano unicamente i dati identificativi dei procedimenti (numero di ruolo, numero di sentenza, ecc.), senza riferimenti in chiaro ai nomi o ai dati personali delle parti e tali per cui non sia possibile risalire all'identità dell'interessato. Il canale di comunicazione per l'accesso a tali informazioni è cifrato ( $\text{HTTPS}^4$ ).

Per "area riservata" s'intende il contenitore di tutte le pagine e i servizi del portale disponibili previa identificazione informatica e, al suo interno, sono disponibili informazioni, dati e provvedimenti giudiziari in formato elettronico, secondo quanto previsto all'art.  $27<sup>5</sup>$  del regolamento, nonché i servizi di pagamento telematico e di richiesta copie.

Il portale dei servizi telematici mette a disposizione dei soggetti abilitati esterni (cioè, come già detto: i difensori delle parti private, gli avvocati iscritti negli

<sup>4</sup> In telecomunicazioni e informatica *HyperText Transfer Protocol over Secure Socket Layer* (HTTPS) è il risultato dell'applicazione di un protocollo di crittografia asimmetrica al protocollo di trasferimento di ipertesti HTTP. HTTPS non è un protocollo a parte ma si occupa di combinare l'interazione del protocollo HTTP attraverso un meccanismo di crittografia di tipo *Secure Sockets Layer* (SSL) o, più recentemente denominato *Transport Layer Security* (TLS).

<sup>5</sup> Art. 27 DM 44/2011 rubricato come Visibilità delle informazioni: 1. Ad eccezione della fase di cui all'articolo 19, il dominio giustizia consente al soggetto abilitato esterno l'accesso alle informazioni contenute nei fascicoli dei procedimenti in cui è costituito o svolge attività di esperto o ausiliario. L'utente privato accede alle informazioni contenute nei fascicoli dei procedimenti in cui è parte mediante il portale dei servizi telematici e, nei casi previsti dall'articolo 23, comma 6, lettere e) ed f), e comma 7, mediante il punto di accesso. 2. È sempre consentito l'accesso alle informazioni necessarie per la costituzione o l'intervento in giudizio in modo tale da garantire la riservatezza dei nomi delle parti e limitatamente ai dati identificativi del procedimento. 3. In caso di delega, rilasciata ai sensi dell'articolo 9 regio Decreto Legge 27 novembre 1933, n. 1578, il dominio giustizia consente l'accesso alle informazioni contenute nei fascicoli dei procedimenti patrocinati dal delegante, previa comunicazione, a cura di parte, di copia della delega stessa al responsabile dell'ufficio giudiziario, che provvede ai conseguenti adempimenti. L'accesso e' consentito fino alla comunicazione della revoca della delega. 4. La delega, sottoscritta con firma digitale, è rilasciata in conformità alle specifiche di strutturazione di cui all'articolo 35, comma 4. 5. Gli esperti e gli ausiliari del giudice accedono ai servizi di consultazione nel limite dell'incarico ricevuto e della autorizzazione concessa dal giudice. 6. Salvo quanto previsto dal comma 2, gli avvocati e i procuratori dello Stato accedono alle informazioni contenute nei fascicoli dei procedimenti in cui è parte una pubblica amministrazione la cui difesa in giudizio e' stata assunta dal soggetto che effettua l'accesso.

elenchi speciali, gli esperti e gli ausiliari del giudice; e, tra i soggetti esterni pubblici, gli avvocati e i procuratori dello Stato e gli altri dipendenti di amministrazioni statali, regionali, metropolitane, provinciali e comunali) i servizi di consultazione, i servizi di pagamento telematico e, in un'apposita area, i documenti che contengono dati sensibili oppure che eccedono le dimensioni del messaggio di posta elettronica certificata di cui all'articolo 13, comma 8, secondo le specifiche tecniche stabilite ai sensi dell'articolo 34 e nel rispetto dei requisiti di sicurezza di cui all'articolo 26.

L'identificazione informatica per l'area riservata, avviene sul portale dei servizi telematici mediante carta d'identità elettronica o carta nazionale dei servizi e sul punto di accesso mediante *token* crittografico (smartcard, chiavetta USB – cd. *business key –* o altro dispositivo sicuro); in quest'ultimo caso, l'identificazione deve rispettare i requisiti esposti nell'art. 6 delle specifiche tecniche.

Un'altra novità del processo civile telematico così come regolato dal DM 44 del 2011 è la disciplina e la strutturazione del punto d'accesso.

Il punto di accesso può essere attivato esclusivamente dai soggetti indicati dai commi 6 e 7<sup>6</sup> dell'articolo 23 del Decreto Ministeriale. Lo stesso articolo nel normare il punto d'accesso stabilisce che quest'ultimo deve fornire un'adeguata qualità dei servizi, dei processi informatici e dei relativi prodotti, idonea a garantire la sicurezza del sistema e adeguati servizi di formazione e assistenza ai propri utenti, anche relativamente ai profili tecnici.

Il Ministero della Giustizia deve pubblicare l'elenco dei punti di accesso attivi comprendendo le informazioni sancite dall'art. 24 del Decreto Ministeriale.

L'accesso ai servizi di consultazione resi disponibili dal dominio giustizia si ottiene previa registrazione presso il punto di accesso autorizzato o presso il

<sup>6</sup> Possono gestire uno o più punti di accesso: a) i consigli degli ordini professionali, i collegi ed i Consigli nazionali professionali, limitatamente ai propri iscritti; b) il Consiglio nazionale forense, ove delegato da uno o più consigli degli ordini degli avvocati, limitatamente agli iscritti del consiglio delegante; c) il Consiglio nazionale del notariato, limitatamente ai propri iscritti; d) l'Avvocatura dello Stato, le amministrazioni statali o equiparate, e gli enti pubblici, limitatamente ai loro iscritti e dipendenti; e) le Regioni, le città metropolitane, le provincie ed i Comuni, o enti consorziati tra gli stessi. f) Le Camere di Commercio, per le imprese iscritte nel relativo registro; società di capitali in possesso di un capitale sociale interamente versato non inferiore a un milione di euro.

portale dei servizi telematici delle informazioni<sup>7</sup>. L'accesso alle informazioni rese disponibili dal dominio giustizia avviene mediante identificazione sul punto di accesso del sistema, che devo garantire un'adeguata sicurezza, o sul portale dei servizi telematici. Il punto di accesso stabilisce la connessione con il portale dei servizi telematici mediante un collegamento sicuro con mutua autenticazione; a seguito dell'identificazione viene in ogni caso trasmesso al gestore dei servizi telematici il codice fiscale del soggetto che effettua l'accesso<sup>8</sup>.

Come si evince dal testo delle nuove regole, il PDA, ora, non è l'unico modo per accedere ai servizi del processo telematico ma sarà possibile anche attraverso il portale dei servizi telematici del Ministero della Giustizia.

Ad oggi, i punti di accesso sono staccati dalla rete informatica della giustizia, sono, cioè, totalmente esterni anche se, forse, ciò potrebbe essere fonte di una minor sicurezza.

"I Punti di Accesso, che nella vecchia infrastruttura del Processo Civile Telematico costituivano l'unico canale e consentivano una modalità esclusiva di 'contatto' con il sistema giurisdizionale civile, sono stati di fatto trasformati in fornitori di servizi di consultazione e dunque l'Avvocato costituito od il professionista abilitato - tramite autenticazione forte a mezzo di dispositivo apposito – possono accedere attraverso essi ai registri di cancelleria od in alternativa possono farlo attraverso il Portale dei Servizi Telematici"<sup>9</sup>. Viene meno, quindi, la funzione esclusiva e primaria del punto di accesso il quale ora dovrebbe offrire solo i servizi come la "*consolle*" per predisporre ed inviare gli atti. Infatti il Portale dei Servizi Telematici offre solo la possibilità di consultazione ma non offre utilità o software attraverso cui sia possibile redigere l'atto telematicamente e preparare la busta telematica, operazioni queste necessarie e senza le quali non sarebbe possibile spedire telematicamente atti o documenti.

<sup>7</sup> Art. 28 DM 44/2011

<sup>8</sup> Art. 26 DM 44/2011

<sup>&</sup>lt;sup>9</sup> G.LOMANNO, *Guida rapida al PCT*, in http://www.momentolegislativo.it/, p. 5

I PDA esterni svolgeranno, perciò, una funzione importantissima perché "consentiranno al professionista di utilizzare, con maggiore facilità, tutte le attività legate all'utilizzo del processo telematico tramite consolle che consenta, ad esempio, di poter disporre di sistemi attraverso cui: acquisire automaticamente da *PolisWeb* le udienze e le scadenze relative, permettendo inoltre di annotare autonomamente gli appuntamenti, le udienze, le attività e le scadenze, collegandole anche al fascicolo a cui si riferiscono; permettere agli avvocati di utilizzare la propria casella di posta elettronica certificata arricchita di funzioni specifiche per il Processo Civile Telematico in grado di semplificare la comunicazione con il gestore PEC del Ministero rendendo possibile, ad esempio, effettuare il deposito di un atto attraverso una semplice procedura che provvederà ad archiviare in modo razionale le varie e-mail di risposta (ricevute) $"^{10}$ .

Un'ultima novità nella disciplina del punto di accesso, direttamente conseguente delle sue nuove funzioni, è data dall'attuale possibilità di iscriversi anche in più punti di accesso contemporaneamente. In passato, al contrario, con le vecchie regole tecniche, ogni Avvocato poteva essere iscritto ad un solo PDA e, volendo cambiare, avrebbe dovuto prima cancellare l'iscrizione al vecchio PDA per poi richiedere l'iscrizione al nuovo. Infine, il punto di accesso non avrà più l'obbligo di fornire al soggetto abilitato la casella di posta elettronica certificata per PCT  $(CPECT)$ <sup>11</sup>.

Ciò introduce un altro importante cambiamento che il DM 44 del 2011 ha apportato all'architettura del Processo Telematico: il passaggio dalla CPECPT alla PEC. La posta elettronica certificata è il nuovo ed unico strumento, con valore legale, per comunicare tra l'amministrazione giudiziaria ed i soggetti abilitati. Sia la PEC che la sua 'antenata' sono caselle di posta elettronica certificata ma tra le due sorgono delle differenze: la prima è che la CPECPT era collocata all'interno del punto d'accesso che, come è stato scritto, doveva fornire al soggetto abilitato lo strumento in oggetto; la seconda è che, essendo all'interno del punto d'accesso, era esclusivamente utilizzabile all'interno del circuito del processo civile

<sup>10</sup> M. REALE, *Il processo telematico,* Ebook Altalex, 2012. p.3

 $11$  Obbligo che invece era previsto dal DM 17 Luglio 2008 all'artt. 2 lett. e) e 11

telematico<sup>12</sup>. La PEC è invece rilasciata da un gestore privato e, essendo esterna al PDA e al Dominio Giustizia, può essere utilizzata per interagire con questi ma al contempo anche per altri scopi. Quindi potrà essere utilizzata per l'invio e la ricezione di messaggi che nulla abbiano a che fare con il PCT e da ciò può scaturirne una maggiore possibilità sia di ricevere spam sia virus tramite gli allegati ai messaggi di posta elettronica. Con la PEC il titolare ha l'onere di di effettuare la manutenzione ordinaria e verificare l'effettiva disponibilità dello spazio disco a disposizione per evitarne malfunzionamenti.

Gli indirizzi di posta elettronica certificata in possesso dei soggetti abilitati esterni e i loro dati identificativi sono contenuti, come disposto dall'art. 7 del decreto del 2011, nel Registro Generale degli Indirizzi Elettronici (ReGIndE).

Una volta collegatosi col punto d'accesso, ovvero col portale dei servizi telematici, è possibile consultare gli atti e visualizzare lo stato dei propri fascicoli attraverso il sistema *PolisWeb*. Il *PolisWeb* è "un elemento che fa parte della struttura del PCT, un programma collegato al *database* che serve a consultare gli atti, un *software* al quale gli utenti […] possono accedere sia da postazioni interne agli uffici giudiziari sia dalla *consolle"<sup>13</sup>* fornita dal PDA.

Il sistema *PolisWeb* attualmente operativo deriva dal sistema di consultazione dei dati precedentemente in vigore, c.d. *PolisWeb* Nazionale.

Il *PolisWeb* Nazionale permetteva la consultazione dei registri e dei fascicoli informatici attraverso un servizio c.d. asincrono, cioè si consultava una copia dei dati presenti nelle Cancellerie di ciascun Tribunale o Corte d'Appello. La sincronizzazione dei dati avveniva una volta ogni tanto: il sistema, di norma, si

<sup>12</sup> Così M. REALE nel suo testo: la CPECPT "era collocata all'interno del punto d'accesso al PCT e accessibile solo ed esclusivamente tramite CNS (Carta Nazionale dei Servizi) a seguito di controllo sulla identità del richiedente l'accesso tramite firma digitale; - era consultabile in ambiente protetto all'interno del PDA e quindi all'interno del Dominio Giustizia; veniva rilasciata dopo severi controlli sulla identità ed i requisiti del richiedente dal gestore del PDA a seguito della richiesta di iscrizione del professionista al PDA medesimo; il professionista non poteva incorrere in nessuna responsabilità quanto al suo funzionamento considerando che la stessa non poteva essere gestita dal titolare il quale ne disconosceva anche le credenziali non dovendo (potendo) quindi provvedere alla sua manutenzione; non poteva essere oggetto di SPAM, essendo di fatto segreta e accessibile, solo tramite PDA, all'interno del Dominio Giustizia; non poteva essere oggetto di virus normalmente contenuti negli allegati ai messaggi di posta elettronica".

<sup>13</sup> A. VILLECO, *Il processo civile telematico,* Milano 2011*.,* p. 60

aggiornava di notte per poi rendere disponibili i dati la mattina seguente, dunque, se l'ultima sincronizzazione non è andata a buon fine, si accedeva a dati risalenti fino a 24 ore prima. In pratica, si accedeva a una replica.

Nella comunicazione del Ministero della Giustizia del 26 luglio 2011 viene data la notizia della dismissione, in conseguenza dell'applicazione di quanto previsto dal DM 44 del 21 febbraio 2011, del servizio di consultazione dei registri *Polisweb* nazionale.

Il completamento della diffusione su tutti gli Uffici Giudiziari dei sistemi distrettuali di gestione dei registri del Contenzioso Civile e del Lavoro (SICID), delle Procedure Esecutive Individuali, Immobiliari e Mobiliari e Concorsuali (SIECIC) e del giudice di pace (SIGP), consente ai soggetti esterni abilitati su un punto di accesso autorizzato l'attivazione del servizio telematico c.d. "*Polisweb* PCT" (o '*jpw polisweb*") per la consultazione sincrona dei dati dei registri e del fascicolo informatico.

Nella comunicazione si espongono i punti di forza del servizio rispetto al *Polisweb* nazionale precedentemente operativo: l'autenticazione del soggetto abilitato esterno secondo le modalità previste dal DM 44/2011, ossia la sua conformità alle nuove regole tecniche; l'accesso in tempo reale ai dati dei registri di cancelleria; l'accesso agli atti del fascicolo in formato elettronico (qualora trasmessi per via telematica da avvocati, consulenti o magistrati oppure acquisiti tramite le funzionalità presenti nei sistemi dei registri); infine, la possibilità di connettere software gestionali opportunamente sviluppati per il recupero delle informazioni riguardanti i fascicoli di pertinenza del soggetto che accede al servizio (tramite la tecnologia "*web services*")<sup>14</sup>.

Il nuovo servizio, *PolisWeb* PCT<sup>15</sup>, introdotto nella fine del 2011, è costruito in modo diverso: anziché accedere ad un database replicato è possibile ora accedere ai dati contenuti nei registri di Cancelleria aggiornati in tempo reale: i dati a cui si accede sono gli stessi che risultano in quel momento nella Cancelleria stessa. Per

<sup>&</sup>lt;sup>14</sup> Comunicazione del 26/07/2011 del Ministero della Giustizia

<sup>15</sup> Cfr. sul punto: C. PIANA, *Ma cos'è il polisweb?,* in http://piana.eu/it/node/269; P. DELLA COSTANZA E N. GARGANO, *Guida pratica al processo telematico*, Milano 2013, pp. 15 e ss.; A. CONTALDO E M. GORGA, *Op. Cit.*, 143 e ss.

questo motivo il nuovo *PolisWeb*, a differenza del precedente è stato appellato come "sincrono". L'accesso si fa sempre tramite il PDA, che fa una semplice interrogazione tramite un linguaggio standard, ovvero tramite i "*webservice*". I *webservice* sono interfacce esposte dal sistema delle Cancellerie, che rispondono solo alle interrogazioni dei PDA autorizzati.

Il servizio *PolisWeb* PCT è disponibile ed accessibile sia in ambiente *Intranet*, all'interno dell'Ufficio Giudiziario, che in ambiente Internet attraverso le funzionalità di un Punto di Accesso iscritto nell'elenco pubblico dei punti di accesso, con il dispositivo di autenticazione in possesso (chiavetta USB o *smartcard*) o attraverso il Portale dei servizi telematici.

Il *PolisWeb* è un sistema che rende possibile agli Avvocati registrati e muniti di servizio di firma digitale la consultazione via *internet*, in tempo reale, dei dati e dei documenti dei registri informatici delle Cancellerie dei Tribunali, delle Corti d'Appello, della Corte di Cassazione, e di tutti gli uffici giudiziari abilitati.

Mediante *PolisWeb*, il professionista, che può accedere alle informazioni relative solo ai fascicoli nei quali risulta costituito in cancelleria, può richiedere una pluralità di informazioni che vanno dallo storico relativo al periodo intercorso dall'ultima connessione o da un intervallo di tempo indicato.

Da un punto di vista squisitamente tecnico, la consultazione dei procedimenti e degli atti tramite il *PolisWeb* si svolge nel seguente modo: l'Avvocato sottopone al *PolisWeb*, presente sul PDA, una richiesta di consultazione; il PDA, autenticato l'utente, inoltra la richiesta all'Ufficio Giudiziario; il sistema all'interno dell'Ufficio Giudiziario restituisce le informazioni a seguito dell'interrogazione del Registro Informatico interessato e le inoltra al PDA; il *PolisWeb* presenta le informazioni in consultazione all'Avvocato.

#### **2. FUNZIONAMENTO PROCESSO TELEMATICO**

Per analizzare il funzionamento pratico del Processo Civile Telematico e di tutte le sue fasi, dalla preparazione dell'atto al deposito, è utile ricapitolare tutti gli strumenti che, in particolare, i soggetti abilitati esterni, *in primis* l'Avvocato, saranno obbligati ad avere e ad usare.

#### 2.1 GLI STRUMENTI INFORMATICI DEL PCT

Per poter diventare "telematico" l'Avvocato ha bisogno di una serie di strumenti sia *hardware* che *software,* ossia dispositivi fisici e programmi informatici.

Gli hardware minimi necessari sono: un computer; uno *scanner* e un dispositivo di autenticazione e firma digitale.

Questo dispositivo (chiamato anche *token*) di solito si può trovare in due formati: sotto forma di *smart card* o penna usb. Il dispositivo contiene al suo interno due certificati digitali, funzionalmente diversi ma sostanzialmente identici: un certificato informatico che garantisce l'identità del soggetto ed un certificato di firma per firmare digitalmente i documenti informatici attribuendo ad essi valore ex art. 2702 c.c. (art. 21 DLGS 82/2005). I certificati digitali hanno validità limitata nel tempo, normalmente tra 3 e 5 anni e contengono fra l'altro il Codice Fiscale del soggetto $^{16}$ .

Il certificato di autenticazione serve ad accedere ai siti protetti ed ai servizi del Ministero della Giustizia, mediante la c.d. autenticazione forte: dispositivo fisico più misura logica (codice alfanumerico), rilasciato dietro identificazione da un'autorità accreditata, *Certification Authority* (CA), presso lo Stato.

La firma digitale altro non è che la modalità con la quale si può garantire che un documento informatico (o un insieme di documenti informatici) sia immodificabile e riconducibile esclusivamente alla persona. Sul punto si rimanda a quanto detto nel primo capitolo.

Tra la strumentazione c.d. *software*, di cui il soggetto che deve interagire con il processo telematico dovrà dotarsi e usare, si trova: una connessione *internet* e un normale *browser* per navigare e poter accedere al portale dei servizi telematici; un comune programma di videoscrittura; un software detto redattore che serve per la redazione della busta telematica; una casella PEC comunicata al proprio Ordine di appartenenza ed iscritta nel RegInde. Infine è utile l'iscrizione ad un punto di accesso, che in genere è affiancato dai software di redazione della

<sup>16</sup> Cfr. P. COLORIO, *L' "avvocato telematico": strumenti e strategie nell'attività procuratoria e nello studio legale*, Commissione informatica dell'Ordine di Torino, Novara 21 Ottobre 2013

busta, e gestione PEC, che serve per accedere e consultare i servizi offerti dal portale per i servizi telematici e per accedere al *PolisWeb*.

Il c.d. redattore atti<sup>17</sup> è un *software* molto importante perché consente di creare la busta telematica che poi si invierà al tribunale per esempio per depositare una memoria. È da sottolineare che il deposito di atti nei tribunali non può essere effettuato tramite invio del *file*, anche se firmato, contenente il testo (ad. es. il *file* PDF) all'indirizzo PEC del Tribunale di riferimento ma deve essere inserito all'interno di un *file* (la busta telematica) che si può dire contenitore e che ha un estensione .XML<sup>18</sup>. Il redattore serve proprio per creare questo tipo di file che è alla base e permette l'effettivo funzionamento del PCT in automatico.

#### 2.2 LA CREAZIONE DEI DOCUMENTI INFORMATICI PER IL PCT

I documenti informatici possono essere formati o tramite il computer stesso o possono essere acquisiti da documenti cartacei attraverso uno *scanner*.

L'atto del processo deve essere, secondo quanto statuito dall'art. 12 delle Specifiche tecniche del 18 Luglio 2011, in formato PDF e privo di elementi attivi; deve essere ottenuto da una trasformazione di un documento testuale, in modo da permettere la funzione del copia e incolla di parti del testo. Per questo motivo non è ammessa la scansione di immagini, ossia di atti stampati e poi scansionati anche se in formato PDF. L'atto infine deve essere sottoscritto con firma digitale o firma elettronica qualificata esterna. Il *file* alla fine dell'iter di firma e cifratura avrà la seguente denominazione: <nome file libero>.pdf.p7m, dove l'estensione .p7m indica che è stato firmato.

Quindi, in pratica, l'atto dovrà essere scritto con i programmi di video scrittura, i comuni *word processor*, in seguito dovrà essere convertito in PDF (tramite salvataggio in formato PDF o la stampa virtuale del documento che crea una copia

 $17$  Il nome è improprio perché non serve a redigere atti, bensì a formare la busta telematica che sarà inviata al tribunale

<sup>&</sup>lt;sup>18</sup> Il formato XML permette di comunicare con il sistema automatizzato della cancelleria, che riconoscendo il *file* e i dati con cui esso è stato formato può inserire l'atto e gli eventuali allegati contenuti nella busta nel giusto fascicolo.

in formato PDF). Una volta salvato dovrà essere firmato digitalmente in modo da garantire la paternità e la sua immodificabilità<sup>19</sup>.

Per i documenti allegati non vige l'obbligo di essere creati digitalmente, ma possono essere anche acquisiti da *scanner*. Ovviamente ciò perché i documenti allegati possono essere, e lo sono nella stragrande maggioranza dei casi, documenti originariamente analogici. Secondo quanto disposto dall'art. 13 delle specifiche tecniche, i documenti informatici allegati sono privi di elementi attivi, tra cui macro e campi variabili, e sono consentiti nei seguenti formati: .pdf, .odf, .rtf, .txt, .jpg, .gif, .tiff, .xml. È consentito anche l'utilizzo dei seguenti formati compressi, purché contenenti file nei formati anzidetti: .zip, .rar, .arj. Gli allegati possono essere sottoscritti con firma digitale o firma elettronica qualificata e, nel caso di formati compressi, la firma digitale deve essere applicata dopo la compressione.

 Per la procura alle liti c'è, in pratica, libertà di forma. Con il documento informatico non potrà più essere inserita al margine dell'atto in quanto non è possibile far firmare l'assistito su un documento che deve nascere informatico e che deve restare tale: "Mai la procura, nel processo telematico, potrà essere conferita con sottoscrizione del cliente a margine del ricorso, proprio perché questo mai potrà essere un foglio di carta<sup>"20</sup>.

Quindi la modalità per avere la procura sotto forma di documento informatico sarà stampare la procura riferita all'atto; una volta sottoscritta dall'assistito essa sarà scansionata e firmata, e quindi validata, digitalmente dall'Avvocato. Ovviamente nel caso in cui il cliente sia esso stesso "digitale", cioè dotato di dispositivo di firma digitale, si potrà benissimo procedere con una prima sottoscrizione digitale, da parte di quest'ultimo, della procura che poi sarà sottoscritta dal legale.

<sup>&</sup>lt;sup>19</sup> Quest'ultima operazione, la sottoscrizione, spesso è fatta contestualmente alla creazione della busta telematica, in quanto la maggior parte dei software che creano la busta telematica permettono la contestuale (immediatamente precedente) firma automatica (essendo ovviamente collegata la *smart card* o la *business key*) di tutti i documenti che sono stati selezionati e che andranno a costituire la busta stessa.

<sup>20</sup> V. CAROLLO, *L'avvocato telematico*, Narcissus 2013 p. 27 che cita: Tribunale di Milano, dottor E. CONSOLANDI, verbale della causa n. 29574 dell'anno 2008, udienza del 14/1/2010 reperibile al seguente indirizzo: http://www.ilcaso.it/giurisprudenza/archivio/2079.pdf."

#### 2.3 LA CREAZIONE DELLA BUSTA E IL DEPOSITO

Per usare appieno le funzioni del PCT e quindi per depositare gli atti tramite PEC è necessario il software<sup>21</sup> apposito che generi la cosiddetta busta informatica. Infatti, depositare un atto in PCT tramite PEC non significa semplicemente inviare un messaggio di posta elettronica certificata al tribunale competente, ma è invece necessario inviare un particolare allegato, la "busta telematica", che non contiene solo gli atti e i documenti da depositare, ma anche particolari *file*, con estensione XML, che permettono ai programmi informatici ministeriali in uso dalle Cancellerie di leggere il contenuto del messaggio. Quando si deposita un atto, spedendo, quindi, un messaggio PEC alla Cancelleria destinataria, il programma ministeriale una volta ricevuta la PEC leggerà in automatico la busta elettronica che contiene le informazioni di base. Questo file XML, quindi, contiene delle informazioni cosiddette "strutturate" che sono necessarie alle Cancellerie per leggere il messaggio e poter, automaticamente, inserire il contenuto dello stesso nel fascicolo a cui si riferisce e popolare in automatico, dopo un sommario controllo prima automatizzato e successivamente da parte del Cancelliere, i propri registri.

Quasi tutti i software di redazione della busta telematica danno la possibilità all'utente di firmare e inviare automaticamente la *mail*, con il proprio indirizzo di posta certificata.

Per compilare la busta, che secondo l'art. 14 delle specifiche tecniche non deve superare i 30 Mb, si segue la procedura guidata del proprio software. In generale si procede scegliendo il Tribunale presso cui si dovrà depositare l'atto<sup>22</sup>, il

<sup>21</sup> Il Ministero della Giustizia ha appaltato la creazione dei *software* per quanto concerne la dotazione interna; per quello che riguarda gli utenti esterni ( avvocati, ecc.) si è lasciata al mercato la creazione e l'offerta dei software ai soggetti interessati. Ad esempio al contrario si è comportata l'Agenzia delle Entrate che ha creato i software usati sia all'interno dell'ente che quelli che servono agli utenti esterni, i cittadini *in primis*, che li possono liberamente scaricare da sito istituzionale per usufruire dei servizi telematici dell'agenzia.

<sup>&</sup>lt;sup>22</sup> Questo è importante perché poi, dato che l'atto sarà cifrato con la chiave pubblica di quel tribunale, solo questo sarà in grado di aprire la busta e leggerne il contenuto.

fascicolo relativo e si sceglie la tipologia di atto che si vuole depositare. In questa fase quindi si dovranno scegliere i documenti digitali da inserire nella busta, in *primis* l'atto principale, che deve essere in formato PDF ex art. 12 del provvedimento del 18 luglio 2011 e poi i documenti secondari: l'eventuale procura e gli eventuali allegati.

Quando tutti i documenti necessari sono stati inseriti, si procederà a creare la busta. Quando viene dato questo comando al software quest'ultimo, essendo collegato al computer il dispositivo di firma digitale, chiederà di immettere il PIN relativo alla firma digitale e procederà alla firma dei documenti che devono essere sottoscritti, alla creazione della busta telematica e alla sottoscrizione della stessa.

Successivamente alla creazione della busta si può procedere all'invio della PEC. Anche questa funzione è compresa nelle funzioni che svolgono i programmi c.d. di redazione atti. All'invio della PEC si può procedere anche manualmente inserendo negli allegati i *file* creati dal redattore ma è sconsigliato in quanto è più facile incorrere in errori perché il messaggio deve rispettare le specifiche su mittente, destinatario, oggetto, corpo e allegati riportate nell'Allegato 6 delle specifiche tecniche e che sono soddisfatte dai software che sono costruiti per rispettare tutte le normative tecniche e per compilare automaticamente e correttamente tutti i campi necessari.

 Una volta inviata la PEC si riceveranno, in successione temporale, quattro messaggi di posta elettronica certificata. Il primo è il messaggio del proprio gestore di posta con il quale avvisa di aver preso in carico il messaggio di PEC inviato. Il secondo è la ricevuta di avvenuta consegna (RDAC): questo è un messaggio importantissimo che proviene dal Ministero, in quanto la RDAC costituisce l'attestazione temporale di avvenuto deposito, ed è anche importante salvarla o stamparla per conservarla. Difatti, in base all'art. 13 comma 2 del D.M. 21 febbraio 2011, n. 44, i documenti informatici si intendono ricevuti dal dominio giustizia nel momento in cui viene generata la ricevuta di avvenuta consegna da parte del gestore di posta elettronica certificata del Ministero della Giustizia.

I depositi telematici si possono fare in qualsiasi ora, tuttavia, secondo quanto previsto dall'art. 13 del DM 44/2011 se la RDAC viene rilasciata dopo le ore 14, il deposito si considera eseguito il giorno feriale immediatamente successivo e la busta telematica verrà "aperta" dalla Cancelleria dalle ore 14.01 di tale giorno. Il terzo messaggio è relativo ai controlli automatici fatti dalla Cancelleria del tribunale e attesta che l'atto è stato ricevuto dalla Cancelleria di destinazione. L'art. 14, comma 5, sancisce che il gestore dei servizi telematici, una volta scaricato il messaggio dal gestore della posta elettronica certificata del Ministero della Giustizia, effettua le verifiche formali sul messaggio; le eccezioni gestite sono le seguenti: T001: l'indirizzo del mittente non è censito in ReGIndE; T002: il formato del messaggio non è aderente alle specifiche; T003: la dimensione del messaggio eccede la dimensione massima consentita.

Il gestore dei servizi telematici, nel caso in cui il mittente sia un Avvocato, effettua l'operazione di certificazione, ossia controlla lo status del difensore dal ReGIndE ed effettua tutti i controlli automatici (formali) sulla busta telematica; al comma 7 l'articolo sopracitato indica le possibili anomalie che si possono avere all'esito dell'elaborazione della busta telematica e le codifica secondo le seguenti tipologie: WARN: anomalia non bloccante; si tratta in sostanza di segnalazioni, tipicamente di carattere giuridico (ad esempio manca la procura alle liti allegata all'atto introduttivo); ERROR: anomalia bloccante, ma lasciata alla determinazione dell'ufficio ricevente, che può decidere di intervenire forzando l'accettazione o rifiutando il deposito (esempio: certificato di firma non valido o mittente non firmatario dell'atto); FATAL: eccezione non gestita o non gestibile (esempio: impossibile decifrare la busta depositata o elementi della busta mancanti ma fondamentali per l'elaborazione). La codifica puntuale degli errori indicati è pubblicata e aggiornata nell'area pubblica del portale dei servizi telematici.

Il quarto messaggio, che potrebbe ritardare anche di qualche giorno, viene generato solo quando la busta viene accettata e aperta dal cancelliere. Il cancelliere dalle ore 14 di ogni giorno feriale aprirà le buste telematiche relative ai depositi effettuati dalle ore 14.01 del giorno feriale precedente sino alle ore 13.59 del giorno di apertura. Dal momento dell'apertura delle busta telematica, l'atto e i relativi allegati, saranno immediatamente visibili da parte di tutti gli altri Avvocati già regolarmente costituiti in quel determinato fascicolo, purché siano avvocati "telematici" ossia dotati di *smart card* o chiavetta USB per l'accesso dal PDA o al Portale dei servizi telematici.

È importante ricordare a riguardo che se un deposito è telematico non si può creare un fascicolo cartaceo ma continuerà ad essere esclusivamente telematico.

#### 2.4 LA NOTIFICAZIONE

In materia di notifiche si deve distinguere il caso in cui le notifiche siano effettuate dall'ufficiale giudiziario da quelle in cui vengono eseguite personalmente dall'Avvocato, così come previsto dalla Legge n. 53 del 1994.

L'art. 1 della Legge 24 dicembre 2012 n. 228 (Legge di stabilità), attraverso l'introduzione dell'art. 16 del D.L. n. 179/2012, ha modificato la Legge 53/1994.

L'art. 16 subordinava l'efficacia delle modifiche introdotte dalla legge di stabilità a quindici giorni dopo la pubblicazione di un'ulteriore modifica delle regole tecniche previste dal DM 44/2011, ed in particolare dell'art. 18, avvenuta con il DM 48/2013. Quindi, dal 24 maggio 2013, hanno acquisito efficacia le nuove norme sulla facoltà per gli avvocati di procedere alle notificazioni in proprio tramite PEC.

Inoltre è stata introdotta la definizione di elenchi pubblici validi ai fini della notificazione e comunicazione degli atti in materia civile, penale, amministrativa e stragiudiziale (art. 16 ter), tra cui il Registro delle P.A., il Registro delle Imprese, il ReGIndE e l'INI-PEC, ed è stata stabilita una data di decorrenza specifica per la validità di questi elenchi: il 15 dicembre  $2013^{23}$ .

Esistono 5 prerequisiti che l'Avvocato deve soddisfare congiuntamente per poter accedere alle notifiche in proprio a mezzo PEC: deve essere munito della autorizzazione alle notificazioni in proprio dal Consiglio dell'Ordine nel cui Albo è iscritto secondo quanto prescritto dall'art. 2 della L. 53/1994. Peraltro, alle notifiche in proprio a mezzo PEC non si applica l'obbligo di annotazione nel relativo Registro Cronologico; secondariamente deve essere dotato di una casella di PEC regolarmente comunicata al medesimo Consiglio, oltre che risultante dal

<sup>23</sup> Cfr. sul punto V. CAROLLO, *L'avvocato telematico*, Narcissus 2013 p. 25

Registro Generale degli Indirizzi Elettronici (ReGIndE), perché solo caselle siffatte garantiscono la certificazione dello status di difensore nel PCT; deve essere dotato di un dispositivo di firma digitale (*smart card* o dispositivo USB), in corso di validità; il quarto prerequisito è il possesso di un indirizzo PEC del destinatario tratto da pubblici elenchi; infine, deve essere munito di procura alle liti rilasciatagli dal cliente a norma dell'art. 83 c.p.c. .

La procura alle liti può nascere come documento informatico sottoscritto con firma digitale dal cliente; ovvero, più comunemente, nascere come copia informatica tratta, mediante scansione, dalla procura rilasciata su supporto cartaceo, sottoscritta di pugno dal cliente e autenticata di pugno dall'Avvocato. L'art. 83 c.p.c. prevede, poi, che la copia scansionata della procura cartacea debba essere ulteriormente autenticata tramite apposizione della firma digitale da parte dell'Avvocato. Siffatta procura andrà, quindi, allegata, unitamente all'atto cui si riferisce, al messaggio PEC con il quale si effettua la notificazione; in tal modo essa sarà considerata come apposta in calce all'atto stesso, ex art. 18 D.M. 44/2011.

L'articolo 1 della Legge 53 del 1994 permette all'Avvocato o al Procuratore legale, munito di procura alle liti a norma dell'articolo 83 del codice di procedura civile e della autorizzazione del consiglio dell'ordine nel cui albo è iscritto, di eseguire la notificazione di atti in materia civile, amministrativa e stragiudiziale salvo che l'autorità giudiziaria disponga che la notifica sia eseguita personalmente.

L'articolo 3bis della Legge del 1994 trattando la notificazione con modalità telematica per mezzo di posta elettronica certificata prevede che questa si possa effettuare all'indirizzo risultante da pubblici elenchi e che può essere eseguita esclusivamente utilizzando un indirizzo di posta elettronica certificata del notificante risultante da pubblici elenchi.

La notifica si perfeziona, per il soggetto notificante, nel momento in cui viene generata la ricevuta di accettazione prevista dall'articolo 6, comma 1, del decreto del Presidente della Repubblica 11 febbraio 2005, n. 68, e, per il destinatario, nel momento in cui viene generata la ricevuta di avvenuta consegna prevista dall'articolo 6, comma 2, del decreto del Presidente della Repubblica 11 febbraio

2005, n. 68. Il messaggio deve indicare nell'oggetto la dizione: "notificazione ai sensi della legge n. 53 del 1994". L'Avvocato redige la relazione di notificazione su documento informatico separato, sottoscritto con firma digitale ed allegato al messaggio di posta elettronica certificata insieme all'atto da notificare ed alla relativa procura<sup>24</sup>. La relazione deve contenere: il nome, cognome ed il codice fiscale dell'Avvocato notificante; gli estremi del provvedimento autorizzativo del Consiglio dell'Ordine nel cui albo e' iscritto; il nome e cognome o la denominazione e ragione sociale ed il codice fiscale della parte che ha conferito la procura alle liti; il nome e cognome o la denominazione e ragione sociale del destinatario; l'indirizzo di posta elettronica certificata a cui l'atto viene notificato; l'indicazione dell'elenco da cui il predetto indirizzo è stato estratto; l'attestazione di conformità. Per le notificazioni effettuate in corso di procedimento deve, inoltre, essere indicato l'ufficio giudiziario, la sezione, il numero e l'anno di ruolo<sup>25</sup>.

Per quanto riguarda le notifiche effettuate dalla Cancelleria del Tribunale, dall'ufficiale giudiziario, il decreto 179/2012 alla sezione VI, art. 16 comma 4 prevede "nei procedimenti civili le comunicazioni e le notificazioni a cura della Cancelleria sono effettuate esclusivamente per via telematica all'indirizzo di posta elettronica certificata risultante da pubblici elenchi o comunque accessibili alle pubbliche amministrazioni, secondo la normativa, anche regolamentare, concernente la sottoscrizione, la trasmissione e la ricezione dei documenti informatici. Allo stesso modo si procede per le notificazioni a persona diversa dall'imputato a norma degli articoli 148, comma 2-bis, 149, 150 e 151, comma 2, del codice di procedura penale. La relazione di notificazione e' redatta in forma automatica dai sistemi informatici in dotazione alla cancelleria. […] Le notificazioni e comunicazioni ai soggetti per i quali la legge prevede l'obbligo di munirsi di un indirizzo di posta elettronica certificata, che non hanno

 $24$  Ovviamente anche in questo caso il formato dei documenti deve rispettare quelli previsti per il deposito telematico, pertanto: l'atto deve essere in formato PDF, trasformato da un file nato digitalmente; lo stesso discorso vale per la relata di notifica; e per la procura si può invece scansionare il documento firmato di pugno dal cliente.

 $25$  Art. 3bis L. 53/1994

provveduto ad istituire o comunicare il predetto indirizzo, sono eseguite esclusivamente mediante deposito in cancelleria. Le stesse modalità si adottano nelle ipotesi di mancata consegna del messaggio di posta elettronica certificata per cause imputabili al destinatario"<sup>26</sup>.

Sul punto è intervenuta anche il DM 44/2011 che prevede all'art.17 che al di fuori dei casi previsti dall'articolo 51, del Decreto Legge 25 giugno 2008 n. 112, convertito con modificazioni dalla Legge 6 agosto 2008, n. 133, e successive modificazioni, le richieste telematiche di un'attività di notificazione da parte di un ufficio giudiziario sono inoltrate al sistema informatico dell'UNEP.

Le richieste di altri soggetti sono inoltrate all'UNEP tramite posta elettronica certificata.

Il comma 3 dell'art. 17 delle regole tecniche sancisce che la notificazione per via telematica da parte dell'UNEP deve rispettare i requisiti richiesti per la comunicazione da un ufficio giudiziario verso i soggetti abilitati esterni di cui all'articolo 16 ed individua "l'indirizzo di posta elettronica del destinatario dal registro generale degli indirizzi elettronici, dal registro delle imprese o dagli albi o elenchi costituiti ai sensi dell'articolo 16 del DL 29 novembre 2008, n. 185 convertito con modificazioni dalla Legge 28 gennaio 2009, n. 2, nonché, per il cittadino, dall'elenco reso consultabile ai sensi dell'articolo 7 del Decreto del Presidente del Consiglio dei Ministri 6 maggio 2009<sup>"27</sup>.

Il sistema informatico dell'UNEP, eseguita la notificazione, trasmette per via telematica a chi ha richiesto il servizio il documento informatico con la relazione di notificazione sottoscritta mediante firma digitale e congiunta all'atto cui si riferisce, nonché le ricevute di posta elettronica certificata.

Nel caso in cui l'ufficiale giudiziario non procede alla notificazione per via telematica effettua la copia cartacea del documento informatico, attestandone la conformità all'originale, e provvede a notificare la copia stessa con le modalità previste dalla normativa processuale vigente.

 $26$  Art. 16, c. 4 DL 179/2012

<sup>27</sup> Art. 17, comma 4 DM 44/2011

#### 2.5 LE COMUNICAZIONI

 $\overline{a}$ 

L'art. 16 sopra citato contiene, oltre a quelle delle notifiche telematiche, disposizioni in materia di comunicazioni di Cancelleria.

Il comma 4 è una norma perentoria e prevede che le Cancellerie devono usare "esclusivamente" la PEC per comunicazioni e notifiche. L'art. 16 individua le PEC destinatarie delle comunicazioni telematiche non attraverso un riferimento specifico al registro generale degli indirizzi elettronici del processo telematico (c.d. REGINDE), ma mediante un riferimento più generico a "pubblici elenchi o comunque accessibili alle pubbliche amministrazioni", secondo la normativa generale sul documento informatico. Pertanto, in base a tale ultimo riferimento, sono già individuabili i seguenti pubblici elenchi: PEC iscritte nel registro delle imprese; PEC che i professionisti comunicano ai propri ordini; PEC di pubbliche amministrazioni iscritte nell'IPA; CEC-PAC<sup>28</sup> di cittadini.

Il comma 6 prevede, invece, che per quanto riguarda i soggetti per i quali la legge prevedeva l'obbligo di munirsi di un indirizzo di posta elettronica certificata, si può riferire non solo agli avvocati, ma anche ai CTU che, essendo iscritti in albi, hanno l'obbligo di dotarsi di PEC e comunicarla al proprio ordine professionale. Se questi non hanno provveduto ad istituire o comunicare il predetto indirizzo, le comunicazioni sono eseguite esclusivamente mediante deposito in Cancelleria.

Il comma 7 tratta dell'ipotesi in cui la parte sta in giudizio personalmente e il suo indirizzo PEC non è riscontrabile nei pubblici elenchi. In questo caso la stessa può indicare l'indirizzo di posta elettronica certificata al quale vuole ricevere le comunicazioni e notificazioni relative al procedimento.

Le nuove regole tecniche del PCT contenute nel DM 44/2011 all'art. 16 prevedono che la comunicazione per via telematica dall'ufficio giudiziario ad un soggetto abilitato esterno o all'utente privato avviene mediante invio di un messaggio<sup>29</sup> dall'indirizzo di posta elettronica certificata dell'ufficio giudiziario

<sup>&</sup>lt;sup>28</sup> Sono delle caselle di posta elettronica rilasciate gratuitamente dallo Stato: CEC-PAC sta per Comunicazione Elettronica Certificata tra Pubblica Amministrazione e Cittadini.

 $^{29}$  La comunicazione, secondo l'art 17 delle specifiche tecniche del 18 Luglio 2011, è riportata nel corpo del messaggio nonché nel file allegato Comunicazione.xml

mittente all'indirizzo di posta elettronica certificata del destinatario, indicato nel registro generale degli indirizzi elettronici, ovvero per la persona fisica consultabile ai sensi dell'articolo 7 del decreto del Presidente del Consiglio dei Ministri 6 maggio 2009 e per l'impresa indicato nel registro delle imprese, secondo le specifiche tecniche stabilite ai sensi dell'articolo 34.

La Cancelleria o la segreteria dell'ufficio giudiziario deve provvede ad effettuare una copia informatica dei documenti cartacei da comunicare, che sono conservati nel fascicolo informatico.

La comunicazione per via telematica si intende perfezionata nel momento in cui viene generata la ricevuta di avvenuta consegna da parte del gestore di posta elettronica certificata del destinatario; questa poi ( o l'eventuale avviso di mancata consegna) viene conservata nel fascicolo informatico.

### **BIBLIOGRAFIA**

CAROLLO V., *L'avvocato telematico*, Narcissus 2013

COLORIO P., *L' "avvocato telematico": strumenti e strategie nell'attività procuratoria e nello studio legale,* Commissione informatica dell'Ordine di Torino, Novara 21 Ottobre 2013

CONTALDO A., GORGA M., *Il Processo telematico*, Torino 2012

DELLA COSTANZA P., GARGANO N., *Guida pratica al processo telematico*, Milano 2013,

LOMANNO G., *Guida rapida al PCT*, in http://www.momentolegislativo.it/,

PIANA C., *Ma cos'è il polisweb?* in http://piana.eu/it/node/269;

REALE M., *Il processo telematico*, Ebook Altalex, 2012

VILLECO A., *Il processo civile telematico*, Milano 2011